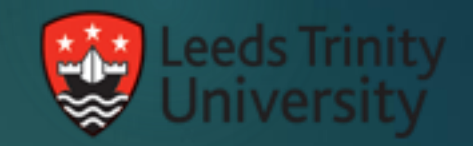

# Using the AE with Sharepoint online

## **Introduction**

CampusM launched in Feb 2018 ▶ 3,600 registrations Just started learning the AEK Developer team of 1

## AEK Use Cases

**Report Maintenance Issues** Group Study Room Bookings Degree Calculator **Bus and Train times**  Student Ambassadors **Peer Learning Mentors** 

#### Register Application with Azure AD

**Execute application registration** Select the API (MS Graph) ▶ Select the required SharePoint permissions **Delegate permissions to the apply** 

## Teething Problems

SSO and LDAP Screens Running a server on localhost **SharePoint App permissions (created** by) **Populating a person field** 

## Wish List…..

 $\blacktriangleright$  NFC Beacons / micro locations Camera **Live Tiles BUCS** 

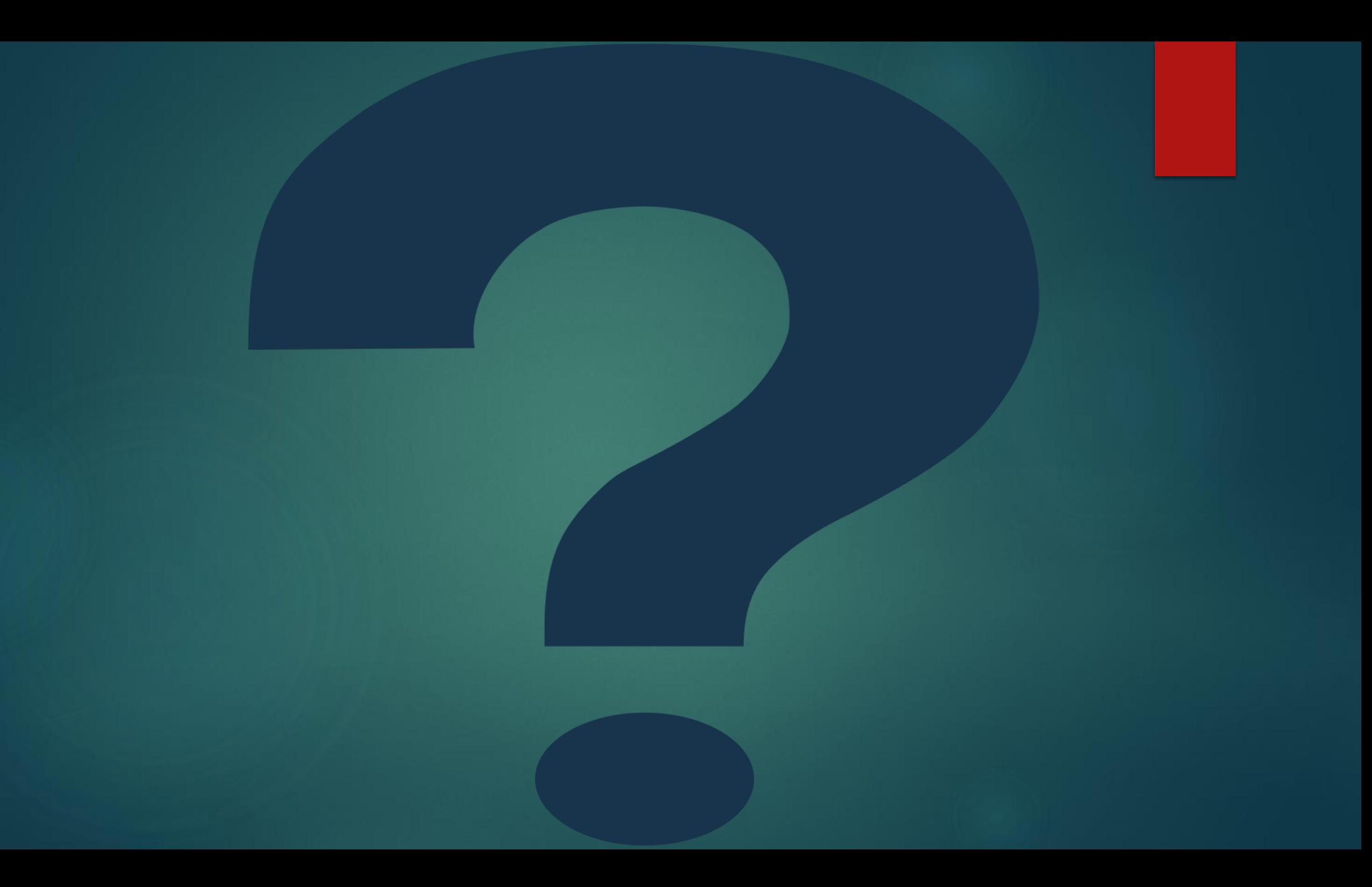